## Infrastruttura di Calcolo Scientifico a INFN-Pisa

E. Mazzoni

24 Novembre 2016

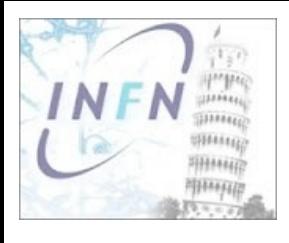

# INFN-Pisa in numeri

- $\geq 100 \text{ m}^2$  di sala
- ➢ Circa 10000 core di calcolo sia HTC che HPC
- ➢ 2PB di disco in un unico file-system GPFS
- ➢ Più di 20 VO Grid supportate
- ➢ Più di 200 utenti geograficamente distribuiti che accedono il sito
- ➢ Tier2 per CMS e Belle2bbb

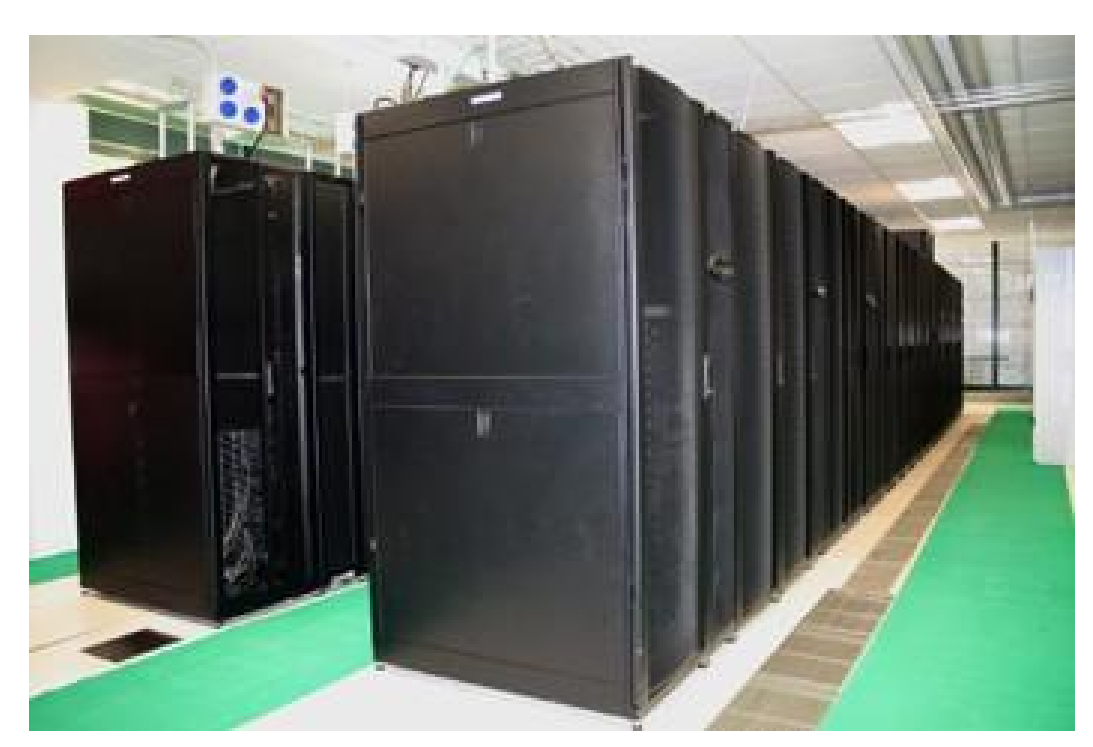

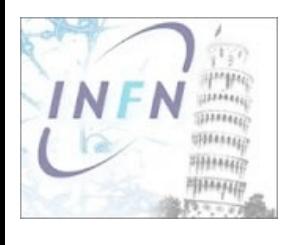

# Di che cosa si compone

#### Accesso

- ➢ Gridui
- ➢ Localui
- ➢ galilinux

### Autenticazione

- ➢ Kerberos
- $\rightarrow$  AAI

### Storage

- ➢ AFS
- ➢ GPFS
- ➢ CVMFS

#### Risorse computazionali ➢ LSF

# Grid

➢ CE, SRM, ecc...

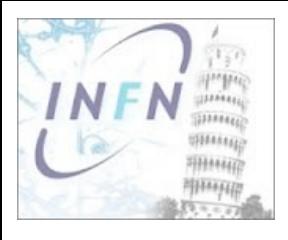

# Accesso

#### gridui{1,2,3}.pi.infn.it

- ➢ Nascono come vere e proprie User Interface grid ma funzionano anche come macchine di login pubblico
- ➢ 1 e 2: utenti locali, home AFS, SL5
- ➢ 3: utenti locali e remoti, home GPFS, SL6

#### localui{1,2,3}.pi.infn.it

- ➢ Nascono come macchine di login pubblico per accesso alle risorse via sottomissione locale (diretta al sistema di batch)
- ➢ Home GPFS
- $>$  SL6

#### setupui.pi.infn.it

- ➢ Non è una macchina di login vera e propria
- ➢ Serve per crearsi la propria home in GPFS
- ➢ Necessario farci login solo la prima volta che si intende accedere al sito

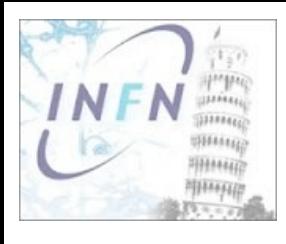

# Autenticazione

#### Kerberos

- ➢ Disponile per utenti "pisani" su tutte le UI
- ➢ Sicurezza: la password non lascia la propria macchina (se configurata)
- ➢ Permette l'uso di AFS con token in batch
	- fai-krb-setup
	- Code: fai e local in automatico

### AAI

- ➢ Funziona per tutto il personale INFN solo su localui\* e gridui3
- ➢ Utenti afferenti a CSN4 e CMS automaticamente, tutti gli altri a richiesta
- ➢ Meccanismo standard username e password

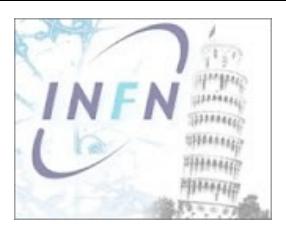

# Storage

### AFS

- ➢ Namespace globale /afs/pi.infn.it….
- ➢ Server-client, disponibile per tutti i sistemi operativi
- ➢ ACL proprie basate su token
- ➢ Back-up settimanale con storico di un mese
- $\times$  40TB

### GPFS

- ➢ Namespace locale /gpfs/ddn
- ➢ File system posix standard con ACL estese
- ➢ Pensato per elevate prestazioni
- ➢ Nessun back-up solo ridondanza HW
- ➢ 2PB

### CVMFS

- ➢ Namespace globale /cvmfs/cern.ch
- ➢ Usato per distribuire il software di esperimenti LHC e non solo
- ➢ Accesso in sola lettura

#### Corso CS, Pisa 24 Novembre 2016 **6 DALI Corso CS**, Pisa 24 Novembre 2016 **6 6** Tutti sono accessibili da tutte le nostre risorse con il solito path

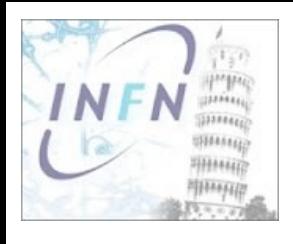

# Risorse computazionali

#### Hardware

- ➢ HTC (seriale/grid): 2GB/core
- ➢ HPC (parallelo): >2GB/core + IB
	- Diablo: 4x(24 core, 52GB) QDR CFD
	- Mefisto: 4x(36 core, 192GB) QDR CFD ing. Strutturale
	- Ghibli: 128x(8 core, 16GB) DDR CFD
	- Tramontana: 152x(8 core, 24GB) QDR CFD
	- Zefiro: 32x(64 core, 512BG) QDR CSN4
- ➢ FAI: Farm Analisi Interattiva
- ➢ Theonuc: sistemi ad elevata RAM/core dedicato ai teorici nucleari
- ➢ GGPU: vari sistemi con coprocessori CUDA di varie generazioni

### Utilizzo

- ➢ Accesso alla risorse mediato attraverso LSF
- ➢ Cluster INFN-PISA LSF7: risorse seriali, FAI, Theonuc, gridui\*
- ➢ Cluster INFN-HPC LSF9: risorse HPC, localui\*

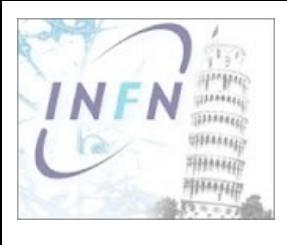

# Un po' di mani in pasta

#### Accesso

- ➢ ssh setupui.pi.infn.it cosa succede
- ➢ Kinit, klist, tokens
- ➢ Username e password

### Storage

- ➢ ls -l /afs/pi.infn.it….
- ➢ ls l /gpfs/ddn
- ➢ Spazio usato (df e fs lq)
- ➢ Controllo accessi (ls -l, getfacl, fs la)

### LSF

- ➢ bqueues
- ➢ bhosts
- ➢ bsub
- ➢ bjobs
- ➢ bpeek
- ➢ <http://farmsmon.pi.infn.it/lsfmon/>
- ➢ <http://farmsmon.pi.infn.it/lsfmonhpc/dev/>